## **System Admin System Admin Role Overview**

When you login to the system, you will find the menu in the left side panel where you can manage all the configurations you need for setting up your journal.The panel has four main categories each consisting of multiple sections which will be explained in detail in this manual.

- Settings
- Manage Users
- Announcements
- Financial Report

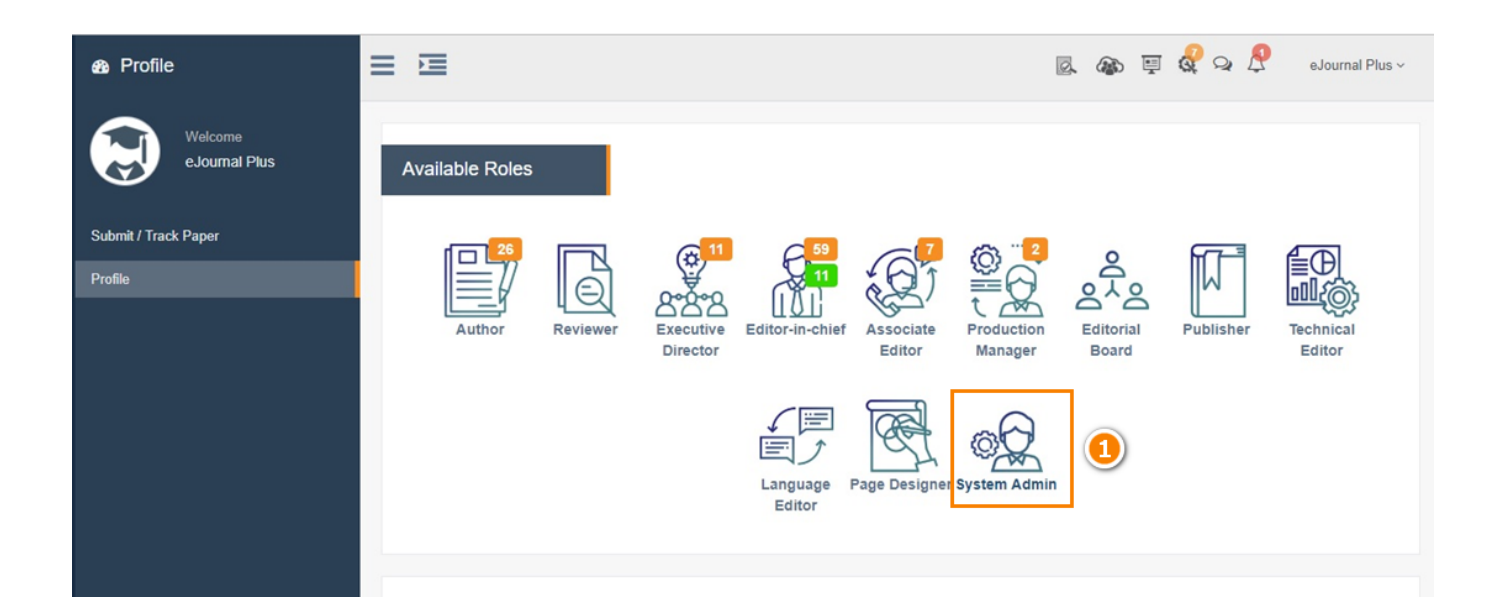

## **System Admin**

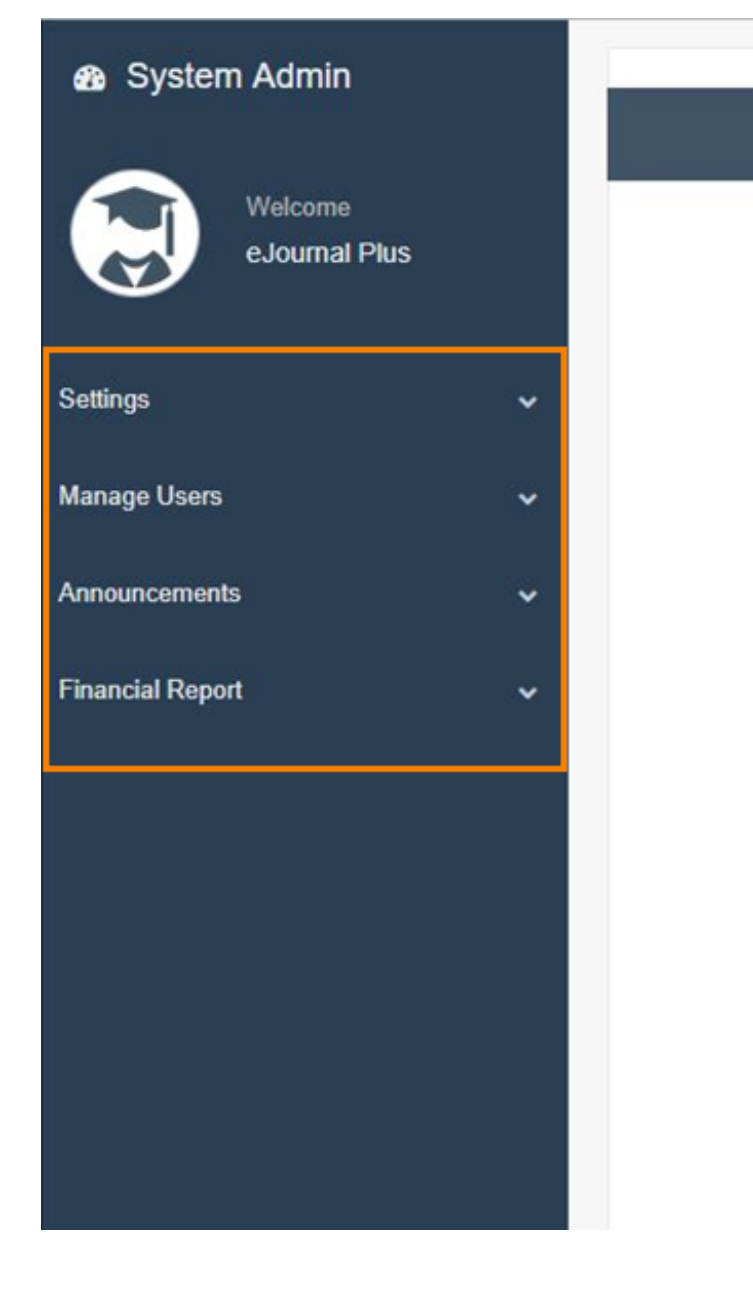

Unique solution ID: #1022 Author: ejournalplus Support Team Last update: 2021-02-06 09:53

> Page 2 / 2 **(c) 2022 eJournalPlus Support Team <support@ejournalplus.com> |**  [URL: https://help.ejournalplus.com/index.php?action=faq&cat=12&id=23&artlang=en](https://help.ejournalplus.com/index.php?action=faq&cat=12&id=23&artlang=en)